#### **C++ STL (part 1 of 2)** CSE 333 Spring 2023

**Instructor:** Chris Thachuk

#### **Teaching Assistants:**

Byron Jin CJ Reith Deeksha Vatwani **Edward Zhang** Humza Lala Lahari Nidadavolu Noa Ferman Saket Gollapudi Seulchan (Paul) Han Timmy Yang Tim Mandzyuk Wui Wu

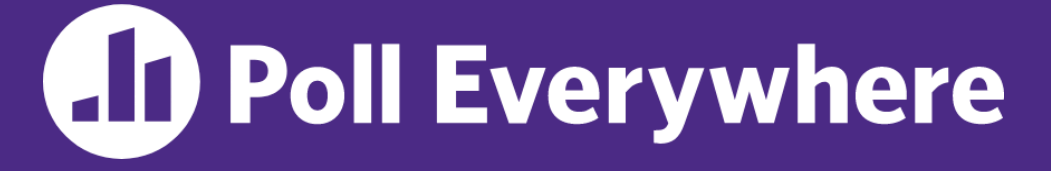

**pollev.com/cse333sp**

# **Which concept has given you the most difficulty so far in the context of Homework 2?**

- **A. The data structures**
- **B. C-string manipulations**
- **C. POSIX I/O**
- **D. Dynamic memory allocation**
- **E. GDB**
- **F. Style considerations**
- **G. Prefer not to say**

# **Relevant Course Information**

- ❖ Exercise 7 due Monday
- ❖ Homework 2 was due last night
	- Don't forget to clone your repo to double-/triple-/quadruplecheck compilation!
	- Use late days if you can't finish & polish your submission! They exist for a reason
- ❖ Homework 3 will be released by Monday, due in *3 weeks*
- $\triangleleft$  Midterm: May 4 May 6 (1pm)
	- Take home (Gradescope) and open notes
	- Individual, but high-level discussion allowed ("Gilligan's Island Rule")
	- No lecture next Friday (May 5)

## **C++'s Standard Library**

- ❖ C++'s Standard Library consists of four major pieces:
	- 1) The entire C standard library
	- 2) C++'s input/output stream library
		- std::cin, std::cout, stringstreams, fstreams, etc.
	- 3) C++'s standard template library (**STL**) ☜
		- Containers, iterators, algorithms (sort, find, etc.), numerics
	- 4) C++'s miscellaneous library
		- Strings, exceptions, memory allocation, localization

## **STL Containers** ☺

- ❖ A container is an object that stores (in memory) a collection of other objects (elements)
	- Implemented as class templates, so hugely flexible
	- More info in *C++ Primer* §9.2, 11.2
- ❖ Several different classes of container
	- **E** Sequence containers (vector, deque, list, ...)
	- Associative containers (set, map, multiset, multimap, bitset, ...)
	- Differ in algorithmic cost and supported operations

### **STL Containers**

- ❖ STL containers store by *value*, not by *reference*
	- When you insert an object, the container makes a *copy*
	- If the container needs to rearrange objects, it makes copies
		- *e.g.*, if you sort a vector, it will make many, many copies
		- *e.g.*, if you insert into a map, that may trigger several copies
	- What if you don't want this (disabled copy constructor or copying is expensive)?
		- You can insert a wrapper object with a pointer to the object
			- We'll learn about these "smart pointers" soon

## **Our Tracer Class**

- ❖ Wrapper class for an unsigned int value\_
	- **E** Also holds unique unsigned int id (increasing from 0)
	- **Default ctor, cctor, dtor,** op=, op< defined
	- **Example 1** friend function operator << defined
	- **Private helper method PrintID**() to return "(id , value) " as a string
	- $\blacksquare$  **Class and member definitions can be found in**  $\text{Tracer}$ . h and Tracer.cc
- ❖ Useful for tracing behaviors of containers
	- All methods print identifying messages
	- Unique id allows you to follow individual instances

#### **STL vector**

- ❖ A generic, dynamically resizable array
	- <https://cplusplus.com/reference/vector/vector/>
	- Elements are store in *contiguous* memory locations
		- Elements can be accessed using pointer arithmetic if you'd like
		- Random access is O(1) time
	- Adding/removing from the end is cheap (amortized constant time)
	- Inserting/deleting from the middle or start is expensive (linear time)

#### **vector/Tracer Example**

vectorfun.cc

```
#include <iostream>
#include <vector>
#include "Tracer.h"
using namespace std;
int main(int argc, char** argv) {
  Tracer a, b, c;
  vector<Tracer> vec:
  cout \lt\lt "vec.push back " \lt\lt a \lt\lt endl;
  vec.push_back(a);
  cout \lt\lt "vec.push back " \lt\lt b \lt\lt endl;
  vec.push_back(b);
  cout \lt\lt "vec.push back " \lt\lt c \lt \text{endl};vec.push_back(c);
  cout << "vec[0]" << endl << vec[0] << endl;
  cout \lt\lt "vec[2]" \lt\lt endl \lt\lt vec[2] \lt\lt endl;
  return EXIT_SUCCESS;
}
```
# **Why All the Copying?**